Link do produktu:<https://oprogramowanie.net/insert-subiekt-123-pakiet-podstawowy-licencja-na-12-miesiecy-p-135.html>

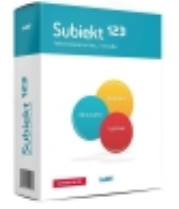

# InsERT Subiekt 123 pakiet podstawowy licencja na 12 miesięcy

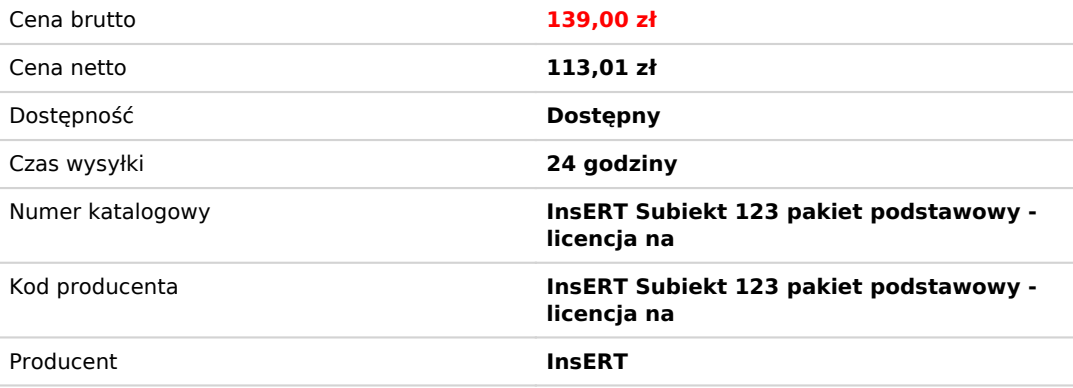

## Opis produktu

# **faktury i paragony**

Wystawienie faktury, czy paragonu zajmuje tylko kilkadziesiąt sekund. Korzystasz z gotowych danych klientów i listy produktów wprowadzonych wcześniej w aplikacji. Wybierasz formę i termin płatności. Ewentualnie zaznaczasz odwrotne obciążenie. Dla wystawionych dokumentów możesz łatwo wygenerować pliki PDF i wysłać je bezpośrednio do klientów. W razie potrzeby możesz też dokonać ich korekty.

# **faktury cykliczne**

Wystawiasz regularnie takie same faktury? Możesz zdefiniować dla nich wystawianie faktur cyklicznych. W ten sposób dokumenty będą wystawiane automatycznie i nie trzeba będzie o nich pamiętać! Następnie, również automatycznie, Subiekt 123 wyśle takie faktury do odbiorcy, a ich kopię – do Ciebie.

# **dokumenty w walucie**

Wystawiaj dokumenty w obcej walucie. Subiekt 123 zapewnia wsparcie dla transakcji wewnątrzwspólnotowej dostawy towarów (WNT) oraz eksportu towarów. Program sam pobierze aktualny kurs waluty. Możesz również drukować dwujęzyczne faktury: polsko-angielską i polsko-niemiecką.

# **kartoteka klientów**

Informacje o klientach masz zawsze pod ręką. Łatwo możesz ich dodawać, edytować i usuwać. Dla Twojej wygody możesz szybko pobrać dane klienta z bazy GUS – w ten sposób możesz szybko znaleźć dane firm, z którymi współpracujesz.

Dane teleadresowe, numer konta bankowego, termin płatności, wysokość przyznanego rabatu, opis klienta – to tylko niektóre informacje, które dostarczy Ci Subiekt 123 w Twojej codziennej pracy.

# **usługi i towary**

Aplikacja przechowa dla Ciebie także dane dotyczące usług, które świadczysz i towarów, którymi dysponujesz. Wprowadzasz nazwę, cenę – i gotowe!

Zarządzanie produktami ułatwi przypisanie ich do poszczególnych, indywidualnie stworzonych grup.

#### **zestawienia**

Kontroluj swój biznes. Aplikacja pozwala na generowanie zestawień, takich jak bilans, sprzedaż w okresie, sprzedaż według klientów, sprzedaż według produktów i płatności nierozliczone. Zestawienia można eksportować do pliku CSV i PDF.

## **Jednolity Plik Kontrolny**

Aplikacja jest przystosowana i gotowa do obsługi JPK. Pozwala na generowanie plików JPK\_VAT (Jednolity plik kontrolny dla ewidencji sprzedaży i zakupów VAT) oraz JPK\_FA (Jednolity plik kontrolny dla faktur VAT).

## **Jednostki Samorządu Terytorialnego**

Subiekt 123 zapewnia wsparcie zarówno dla firm sprzedających na rzecz jednostek samorządu terytorialnego (JST), jak również tych, które reprezentują JST. Firmy sprzedające na rzecz JST mogą bez problemu ustawić różnego nabywcę i odbiorcę na wystawianym dokumencie.

Gdy reprezentujesz JST, na fakturach jako sprzedawcę możesz ustawić nadrzędną jednostkę samorządową, a Twoja firma będzie widniała jako wystawca.

## **indywidualny pulpit**

Możesz dowolnie zarządzać swoim ekranem głównym. Program zbudowaliśmy w ten sposób, byś mógł dodawać, przesuwać i usuwać potrzebne klocki. To Ty decydujesz, czy wolisz mieć na widoku przypomnienia o nadchodzących płatnościach, skrót do wystawienia paragonu czy faktury dla konkretnego klienta.

## **terminarz płatności**

Nie musisz pamiętać, kiedy należy zapłacić składki lub kiedy klient powinien uregulować faktury. Wystarczy, że na początku pracy z programem właściwie określisz parametry działalności firmy (np. w jaki sposób rozliczasz podatki) czy też terminy płatności – zobowiązań przez Twoich i klientów. Aplikacja w odpowiednim czasie wyświetli właściwą informację.

#### **przydatne skróty**

Pulpit to Twoje centrum szybkiego działania. Możesz na nim umieścić skrót do dokumentów wystawianych dla często obsługiwanego klienta, by za każdym razem nie musieć szukać go na liście. Możesz też po prostu dodać ogólny skrót do wystawienia paragonu czy faktury. To przyspieszy pracę i zajmie Ci minimum koniecznego czasu.